# **Running Erlang and Elixir on microcontrollers with AtomVM**

Davide Bettio <[davide@uninstall.it](mailto:davide@uninstall.it)> <https://github.com/bettio/AtomVM> #atomvm on https://elixir-lang.slack.com

Code BEAM Lite Italy 2019

## **About me**

#### **Uninstall on IRC/Slack/etc…**

#### **Software developer at Ispirata (Padova)**

#### **Working on Astarte → <https://github.com/astarte-platform/astarte>**

Astarte is an IoT platform written in Elixir

## **C/C++ developer for a while**

KDE developer since 2006

Embedded software developer

### **AtomVM since 2017**

# **What is an embedded system?**

**A system hidden inside a device Compared to a PC it has constrained resources Frequently battery powered → sensors Lot of different kinds of hardware and SDKs**

#### Embedded system with - CPU running at 120 MHz - 176 KiB of RAM

- 512 KiB of FLASH
- WiFi connectivity

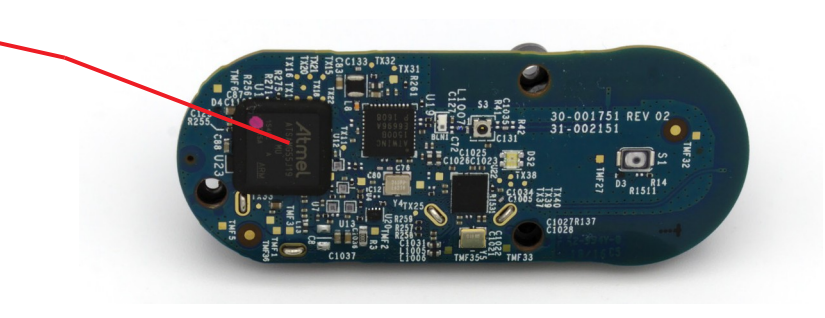

# **Embedded systems hierarchy**

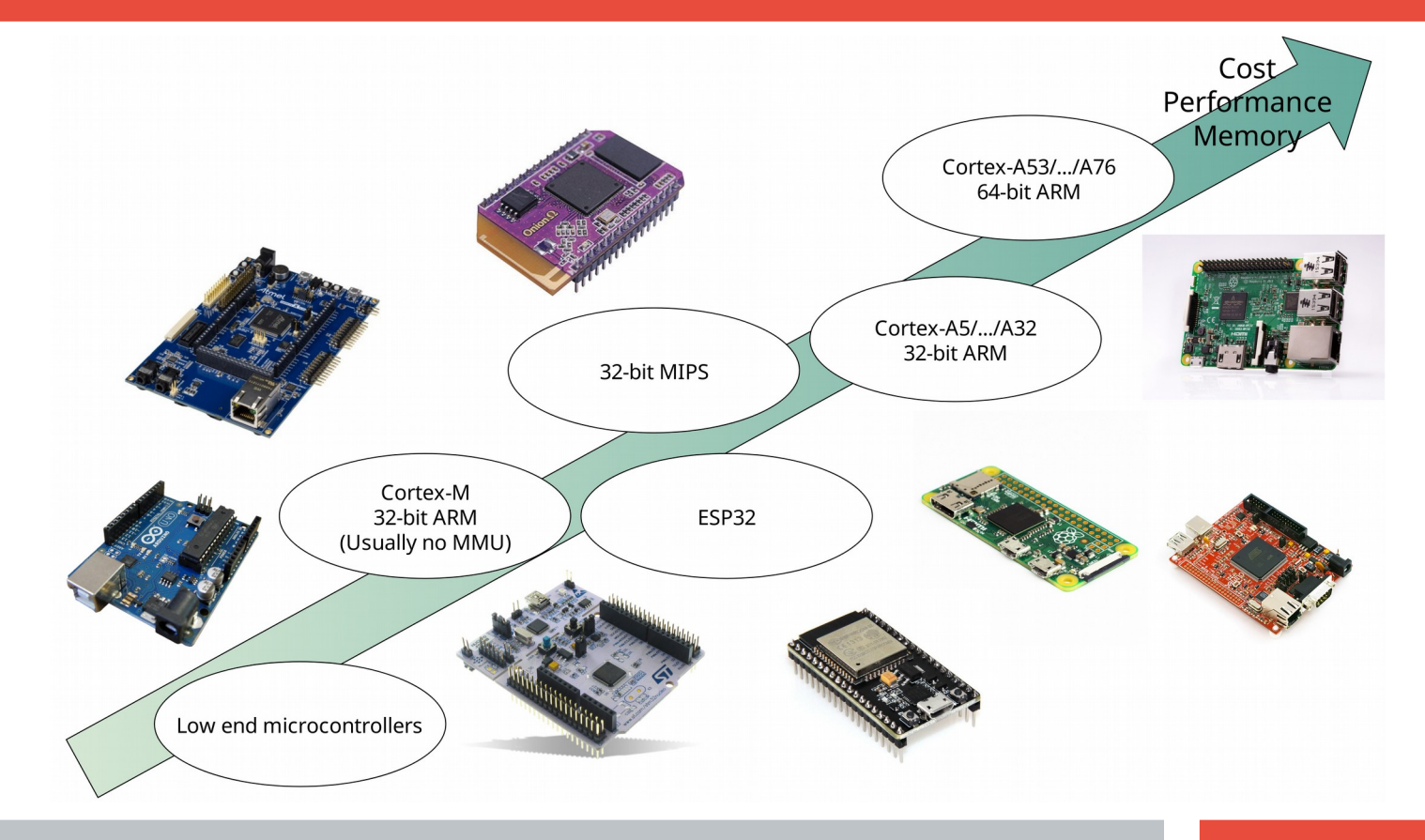

**We can identify 2 bigger groups:**

**- High-end: CPUs with a MMU (and enough memory) so they can run an unmodified operating system such as Linux**

**- Low-end: CPUs with no-MMU or little memory, they need some custom software/OS on it such as uCLinux, FreeRTOS, Contiki, etc...**

**SoCs such as BCM2837 (RPi3), i.MX6, SAM9, Ath. AR9331 etc...**

**Usually > 16 MiB of RAM**

**Usually > 16 MiB of FLASH**

**Capable of running an operating system such as Linux**

**Capable of running BEAM**

**→ https://nerves-project.org/**

BeagleBone Black Runs Linux and BEAM 512 MiB of RAM AM335x 1 GHz ARM Cortex-A8

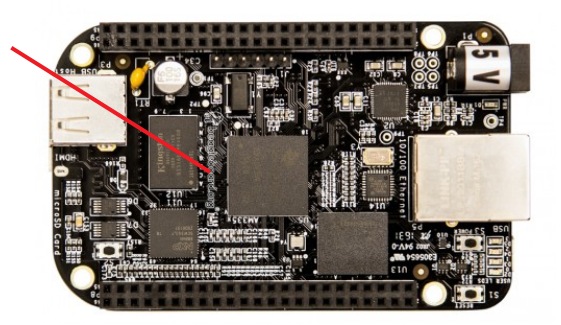

# **"Upper low-end" systems**

**MCUs such as ATSAMV7 (GRiSP board)...**

**Usually 16~64 MiB of RAM**

**Usually 8~64 MiB of FLASH**

**Capable of running a RTOS (or uCLinux)**

**Capable of running a patched BEAM**

→ https://www.grisp.org/ GRiSP board

Runs BEAM on RTEMS ARM Cortex M7 (no MMU) Runs at 300 MHz 64 MiB of RAM

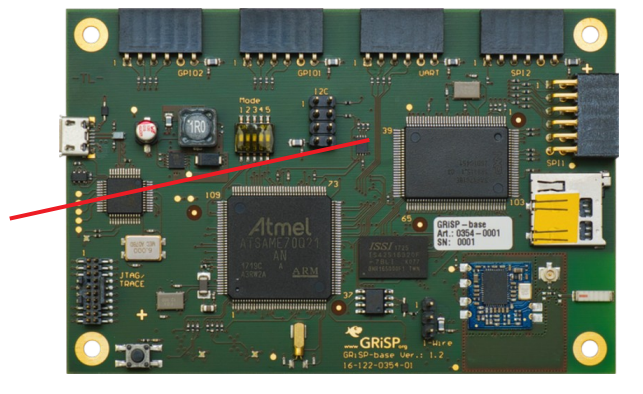

# **Low-end systems**

**MCUs such as ESP32, STM32, etc...**

**Usually 128 KiB~16 MiB of RAM**

**Usually 256 KiB~8 MiB of FLASH**

**Capable of running a RTOS (such as FreeRTOS)**

**BEAM does not run here**

→ https://github.com/bettio/AtomVM ESP32 board

Tensilica Xtensa LX6 Running at 240 MHz No MMU 520 KiB of RAM

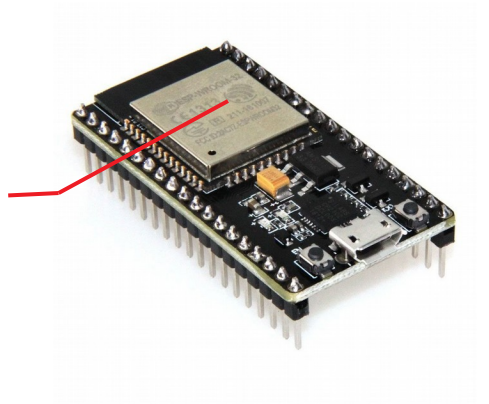

# **Very low-end systems**

**MCUs such as ATmega328p, PIC168F4 Usually 8-bit CPUs Usually < 128 KiB of RAM Usually < 256 KiB of FLASH They might run a simple scheduler**

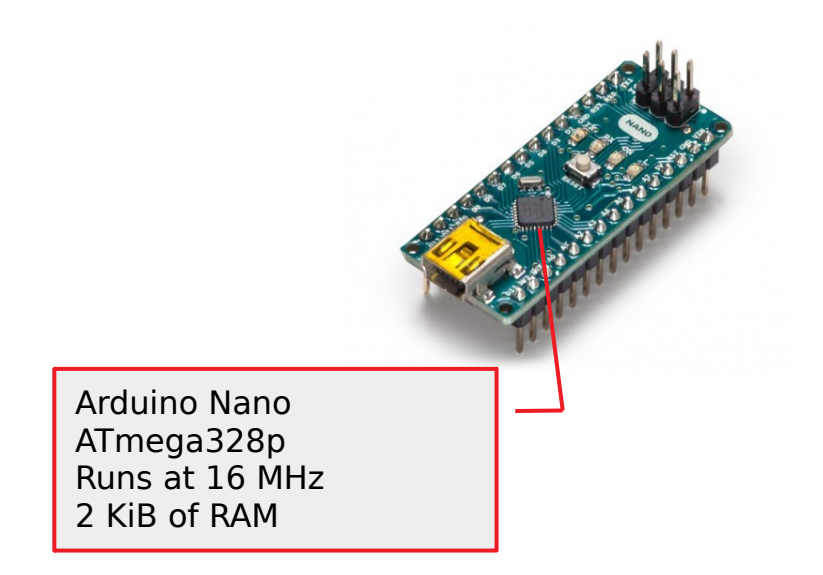

**No reasonable way to run Erlang, most of them can be programmed in C, some other only in assembly**

**"Craft and deploy bulletproof embedded software in Elixir"**

**Regular Erlang/OTP based solution**

**Runs on top of Linux kernel**

**Several supported boards**

**mix tooling:** mix nerves.new, mix firmware.burn

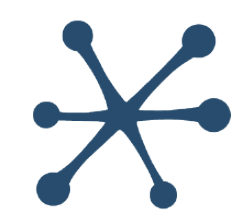

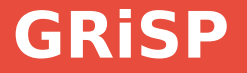

# **GRiSP is a board + a custom software GRiSP-Base board has an ARM Cortex M7 with 64 MiB of RAM GRiSP software is Erlang/OTP + custom patches + RTEMS**

### **GRiSP 2 is under way**

The new hardware will have an ARM Cortex-A i.MX6

The new board is quite similar to other boards that are used with Linux

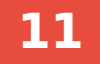

## **AtomVM**

### **Tiny Erlang VM written in C from scratch**

### **It runs on microcontrollers with less than 500 KiB of RAM**

Erlang and Elixir on 3 \$ hardware

**Easily portable to new hardware Easy to understand**

**Runs .beam files**

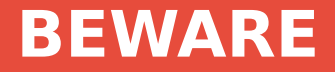

**Your .beam files will not work out of the box on AtomVM**

#### **Your code must be changed to work on a constrained environment**

**Some features will never be implemented**

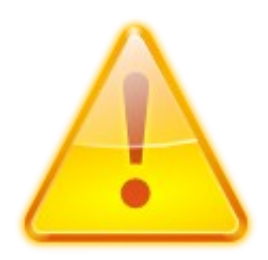

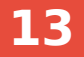

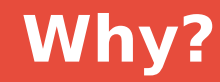

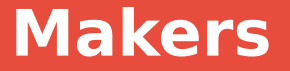

### **Makers are experimenting with alternatives to C/C++**

- MicroPython/CircuitPython
- JerryScript/mJS
- eLua

### **They need rapid prototyping**

- **Interaction with remote services**
- **Need for simple error handling**
- **Need to parse payloads**
- **Binary protocols handling**
- **Connected to a remote broker (usually MQTT)**
- **New challenges: mesh networks, LoRA, etc… Abstraction**

# **Implementing IoT devices in C is painful**

- **Writing code for an IoT device in plain C is a painful experience**
- **Networking is even worse**
- **Asynchronous operations are quite common but hard**
- **Tasks are frequently needed**
- **Turns out to be hard to test and debug**

**Takes a lot of time**

# **Erlang and Elixir to the rescue**

- **It is not C language**
- **Processes**
- **Easier to implement asynchronous processing**
- **Easier to test and debug**
- **Hardware independent**
- **DSLs in Elixir**
- **Lot of funs**

# **Blinking a LED with Arduino**

```
void setup() {
   pinMode(LED_BUILTIN, OUTPUT);
}
```

```
void loop() {
   digitalWrite(LED_BUILTIN, HIGH); 
   delay(1000);
   digitalWrite(LED_BUILTIN, LOW);
   delay(1000);
```
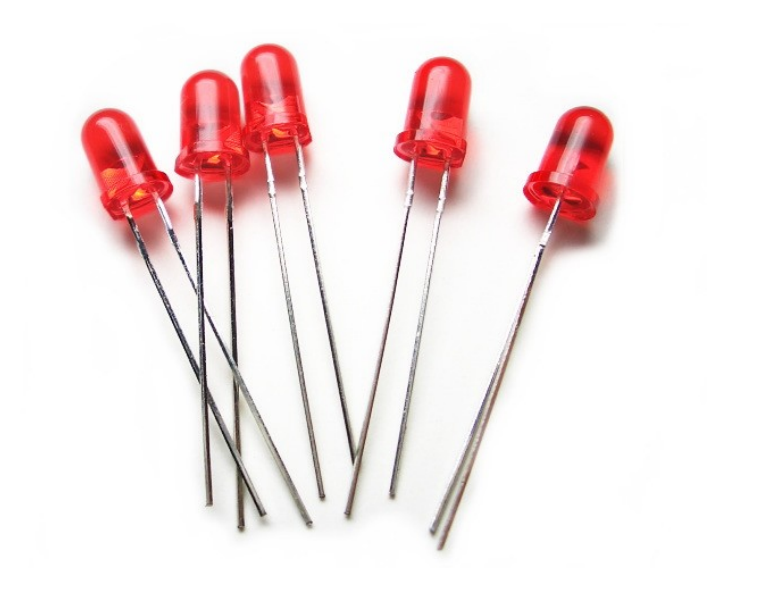

}

# **Blinking a LED with Erlang on AtomVM**

```
-module(blink).
```

```
-export([start/0]).
```

```
start() ->
     GPIO = gpio:open(),
     gpio:set_direction(GPIO, 2, output),
     loop(GPIO, 0).
```

```
loop(GPIO, level) ->
    gpio:set_level(GPIO, 2, level),
     timer:sleep(1000),
    loop(GPI0, 1 - level).
```
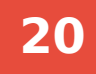

## **Blinking a LED with Elixir on AtomVM**

defmodule Blinker do def start(gpio, interval\_ms) do gpio\_driver = GPIO.open(); GPIO.set\_direction(gpio\_driver, gpio, :output)

```
 loop(gpio_driver, gpio, interval_ms, 0)
 end
```

```
 def loop(gpio_driver, gpio, interval_ms, level) do
  GPIO.set_level(gpio_driver, gpio, level)
```

```
 :timer.sleep(interval_ms)
```

```
 loop(gpio_driver, gpio, interval_ms, 1 - level)
   end
end
```
# **Hello Arduino, can you do this?**

```
defmodule Blink do
  def start do
     spawn(Blinker, :start, [{:d, 12}, 1000])
     spawn(Blinker, :start, [{:d, 13}, 500])
     spawn(Blinker, :start, [{:d, 14}, 1500])
     spawn(Blinker, :start, [{:d, 15}, 300])
```

```
 loop()
```
end

```
 def loop do
   loop()
 end
```
end

# **Bringing up WiFi**

```
-module(setup_network).
-export([start/0]).
```

```
start() ->
   NetworkConfig = [{sta, [
      {ssid, "mynetwokid"},
      {psk, "mypassword"}
   ]}],
```
 **network:setup(NetworkConfig).**

# **Flashing to the real hardware**

## **Code must be compiled using erlc/elixirc Microcontrollers have no filesystem on their flash**

.beam files must be packed together to an .avm file

**esp32 →** \$IDF\_PATH/components/esptool\_py/esptool/esptool.py --chip esp32 --port /dev/ttyUSB0 --baud 115200 --before default\_reset --after hard\_reset write\_flash -u --flash\_mode dio --flash\_freq 40m --flash\_size detect 0x110000 hello\_world.avm

**stm32 →** st-flash --reset write packed.avm 0x8080000

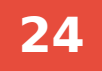

## **Supported hardware (ESP32)**

#### **1 or 2 cores, 520 KiB of RAM, WiFi, BLE, Ethernet, etc...**

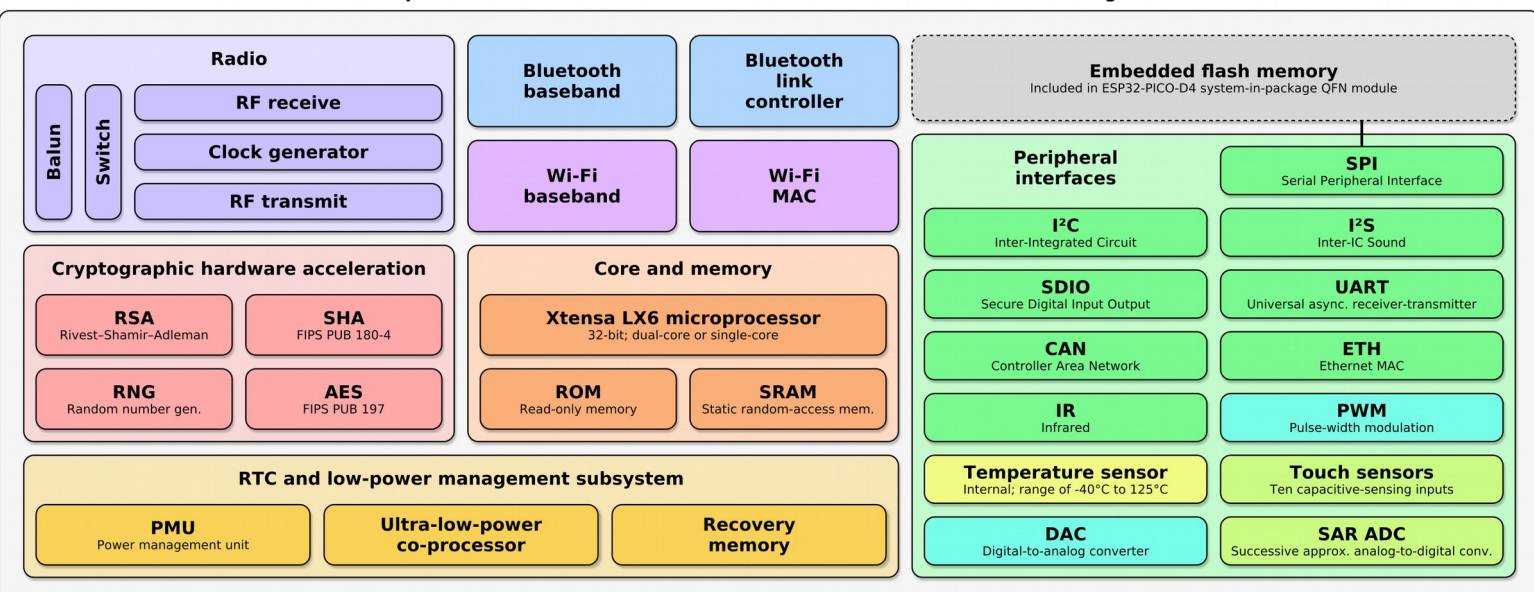

Espressif ESP32 Wi-Fi & Bluetooth Microcontroller - Function Block Diagram

# **Supported hardware (STM32)**

- **ARM based hardware**
- **Wide choice of different models**
- **Lot of dev boards with different peripherals**

192 KiB of RAM

15-20 €

- **Well documented**
- **Low power consumption**

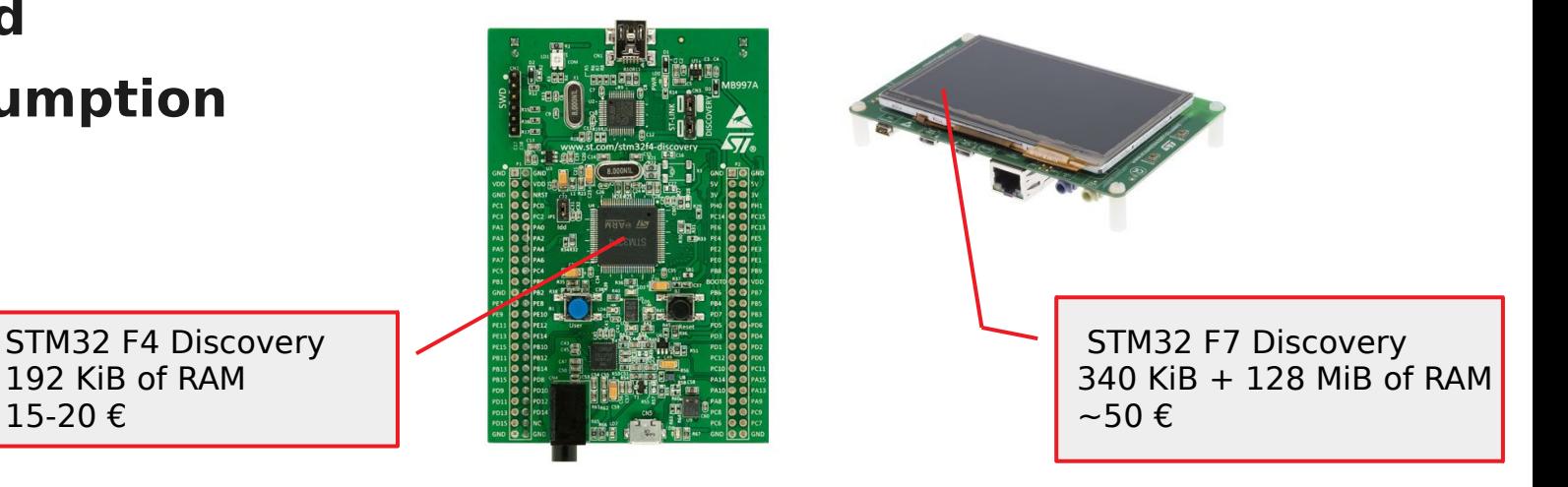

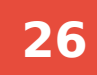

# **Supported hardware [Your favourite MCU/board here]**

## **Just add needed code to** src/platforms

### **STM32 port is < 500 lines of code**

### **A port must provide code for:**

Loading/memory mapping modules from flash

Waiting events and sleeping

#### **Hardware specific features such as GPIOs are implemented as port drivers**

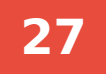

- **A startup module is memory mapped →** src/main.c
- **.beam files are IFF files having some sections**
	- AT8U, CODE, EXPT, LOCT, IMPT, etc…
- **Code is parsed**
- **A label offsets table is built**
- **A startup function is searched in exported functions table**

# **Code is executed in place → No JIT, no threaded code Execution in place does not require additional memory Just one huge switch that keeps executing BEAM code**

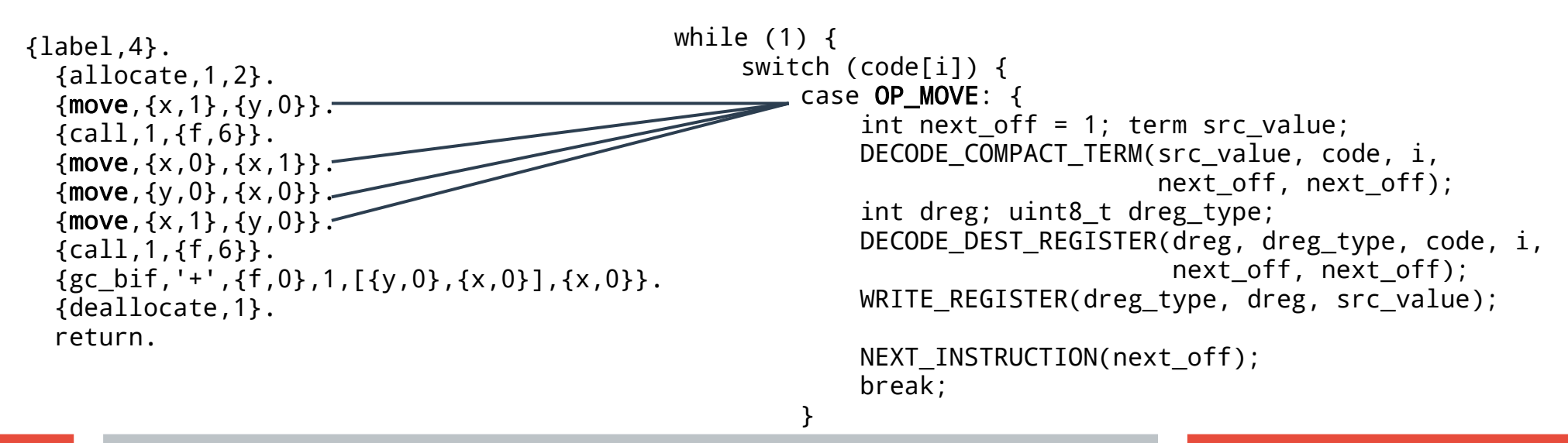

# **How does it work?**

#### **Each process has:**

A set of X registers

A stack and a set of Y registers pointing to stack slots

A heap

## **Function arguments are stored on X registers BEAM assembly is not CPU assembly**

e.g. no add, sub, mul → BIFs are used instead

# **How does it work?**

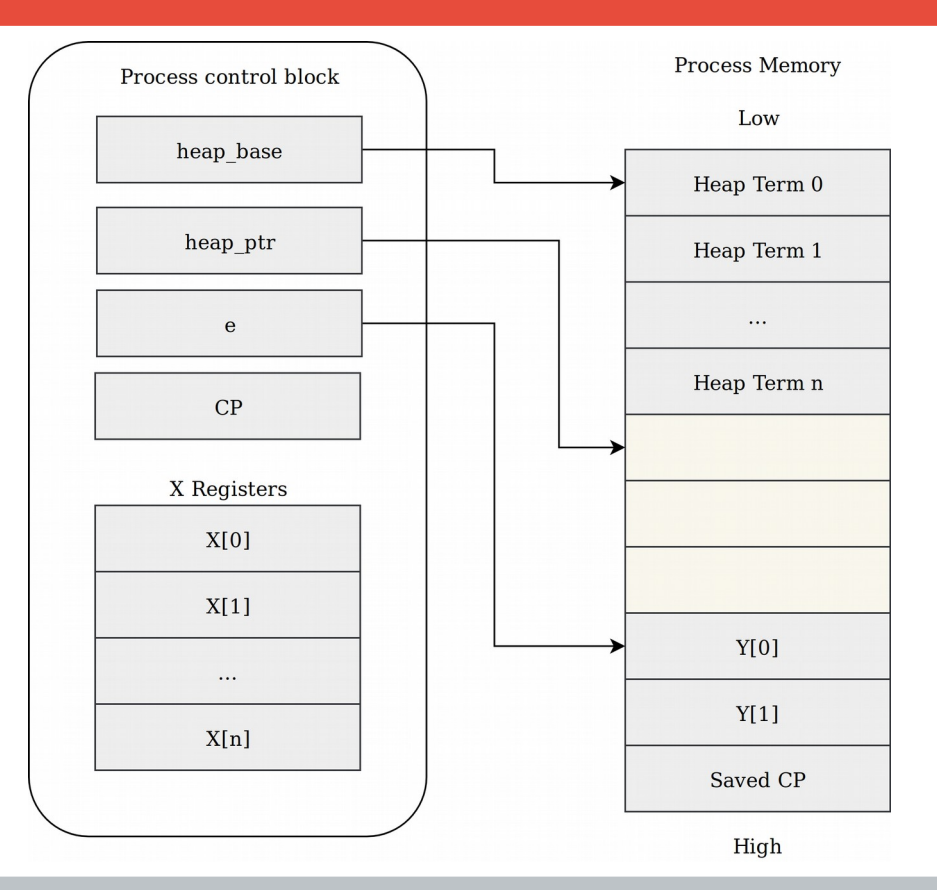

**31**

### **Simple copying garbage collector (Cheney's algorithm)**

### **Garbage collection is triggered by some instructions**

allocate, allocate heap, allocate zero, allocate heap zero, test heap, etc...

### **Same memory layout as the one used on BEAM**

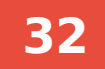

## **How does it work?**

**All values are tagged**

### **On a 32-bit CPU values bigger than 134217728 are stored on the heap**

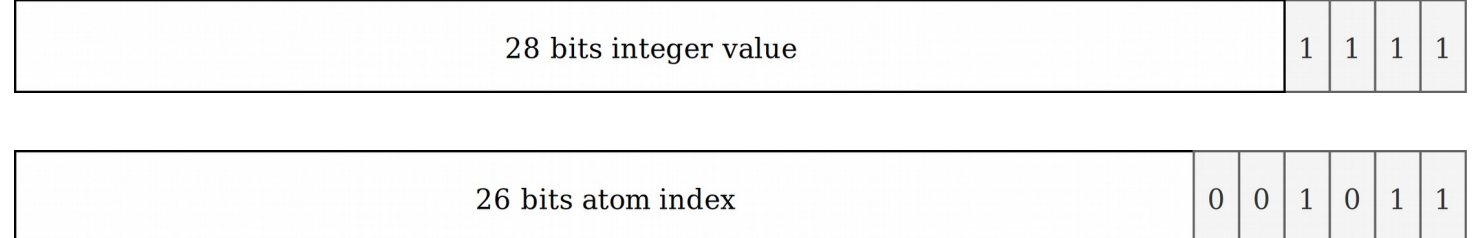

## **Useful resources**

### **https://happi.github.io/theBeamBook/**

# **Some differences**

**Optional big integers support (at compile time) → overflow error**

**Optional floating point support (at compile time)**

**Easier to run out of memory → out\_of\_memory error**

**Some features are missing**

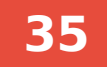

# **Future developments**

**Better tooling, e.g. mix task**

**Bootloader**

**Remote shell**

**More documentation**

# **Future developments**

- **Complete support for binaries**
- **Maps**
- **Supervision trees**
- **Floating point support**
- **Big integer support**
- **An improved standard library**
- **Support for multiple cores**
- **<Your contribution here>**

## **Future developments**

# **Ready to use port drivers for hardware integration Modules for sensors support**

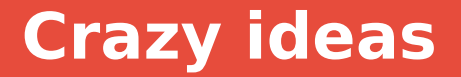

**WebAssembly port Distributed Erlang Secondary cores as port drivers**

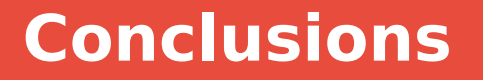

**Running Elixir on a RaspberryPi (or similar hardware) → Nerves**

### **Running Erlang/Elixir on a constrained system → AtomVM**

**Not all hardware is suitable**

**Your code needs to be "ported" to run on AtomVM**

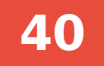

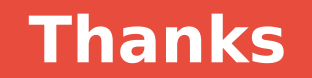

#### **https://github.com/bettio/AtomVM**